### <span id="page-0-0"></span>Basic quantum algorithms: Deutsch / Deutsch-Jozsa

#### Yipeng Huang

Rutgers University

February 7, 2024

**1/19 → 1/2 → 1/2 → 1/2 → 2/2 → 2/4 → 2/4 → 2/4 → 2/4 → 2/4 → 2/4 → 2/4 → 2/4 → 2/4 → 2/4 → 2/4 → 2/4 → 2/4** → 2/4 → 2/4 → 2/4 → 2/4 → 2/4 → 2/4 → 2/4 → 2/4 → 2/4 → 2/4 → 2/4 → 2/4 → 2/4 → 2/4 → 2/4 → 2/4 → 2/4 → 2/4 →

 $XZ$  $\overline{\mathscr{C}}$  $\begin{pmatrix} 0 & 0 & 0 \\ 0 & 0 & 0 \end{pmatrix} = \begin{pmatrix} 0 & 0 & 0 \\ 0 & 0 & 0 \end{pmatrix} \begin{pmatrix} 0 & 0 & 0 \\ 0 & 0 & 0 \end{pmatrix} = 0$  $\int_{0}^{2}z-1$  $\begin{pmatrix} 1 & 1 & 1 \\ 1 & 0 & 1 \\ 1 & 0 & 1 \end{pmatrix} = \begin{pmatrix} 1 & 1 & 1 \\ 1 & 0 & 1 \\ 1 & 0 & 1 \end{pmatrix}$ (c<sup>2</sup>=j<sup>2</sup>=k=cjk.  $i\xi$ Guatemions rebours

### <span id="page-2-0"></span>Promise algorithms vs. unstructured search

Quantum algorithms offer exponential speedup in "promise" problems A progression of related algorithms: 1. Deutsch's  $17721.$  Deutsch's  $\left\{\begin{array}{c} \beta41 \end{array}\right\}$ a promise about

- 3. Bernstein-Vazirani
- $-4.$  Simon's
- $1996^{\,5.}$  Shor's

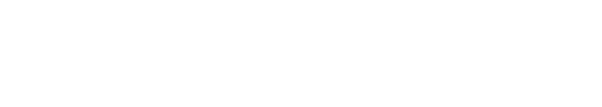

a function to

be evaluated

**4 ロ → 4 @ ▶ 4 불 ▶ 4 불 ▶ \_ 불 \_ ⊙ Q (2 2/19)** 

### <span id="page-3-0"></span>Table of contents

 $\gamma =$ 

 $M >$ 

[Deutsch's algorithm: simplest quantum algorithm showing advantage vs. classical](#page-3-0) [Problem description](#page-4-0) [Circuit diagram and what is in the oracle](#page-6-0) [Demonstration of Deutsch-Jozsa for the](#page-10-0) *n* = 1 case [Deutsch-Jozsa programs and systems](#page-14-0)

[Deutsch-Jozsa algorithm: extending Deutsch's algorithm to more qubits](#page-16-0) [The state after applying oracle](#page-18-0) *U* [Lemma: the Hadamard transform](#page-19-0) [The state after the final set of Hadamards](#page-20-0) [Probability of measuring upper register to get 0](#page-21-0)

<span id="page-4-0"></span>Deutsch-Jozsa algorithm: simplest quantum algorithm showing advantage vs. classical

### A Heist

- $\blacktriangleright$  You break into a bank vault. The bank vault has  $2^n$  bars. Three possibilities: all are gold, half are gold and half are fake, or all are fake.
- In Even if you steal just one gold bar, it is enough to fund your escape from the country, forever evading law enforcement.
- $\triangleright$  You do not want to risk stealing from a bank vault with only fake bars.
- $\triangleright$  You have access to an oracle  $f(x)$  that tells you if gold bar *x* is real.
- I Using the oracle sounds the alarm, so you only get to use it once.

A is for Quantume.

Deutsch-Jozsa algorithm: simplest quantum algorithm showing advantage vs. classical

More formal description

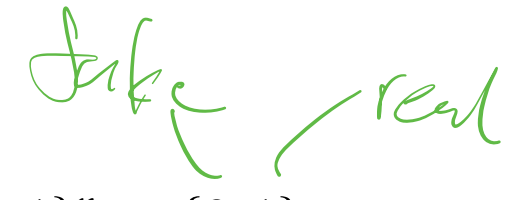

- In The 2<sup>*n*</sup> bars are either fake or gold.  $f : \{0, 1\}^n \rightarrow \{0, 1\}$ .  $\overline{\phantom{a}}$
- $\blacktriangleright$  Three possibilities:
	- 1. All are fake. *f* is constant.  $f(x) = 0$  for all  $x \in \{0, 1\}^n$ .
	- 2. All are gold. *f* is constant.  $f(x) = 1$  for all  $x \in \{0, 1\}^n$ .
	- 3. Half fake half gold. *f* is balanced.

 $\overline{\phantom{a}}$  $\overline{\phantom{a}}$  $\overline{\phantom{a}}$  $\overline{\phantom{a}}$  ${x \in \{0,1\}^n : f(x) = 0\}$  $\overline{\phantom{a}}$  $\parallel$  $\Big\vert =% \begin{pmatrix} \frac{1}{\sqrt{2}} & \frac{1}{\sqrt{2}}\\ \frac{1}{\sqrt{2}} & \frac{1}{\sqrt{2}}\\ \frac{1}{\sqrt{2}} & \frac{1}{\sqrt{2}} \end{pmatrix} \Big\vert =% \begin{pmatrix} \frac{1}{\sqrt{2}} & \frac{1}{\sqrt{2}}\\ \frac{1}{\sqrt{2}} & \frac{1}{\sqrt{2}}\\ \frac{1}{\sqrt{2}} & \frac{1}{\sqrt{2}} \end{pmatrix} \Big\vert_{\mathcal{L}_{\mathcal{L}}}$  $\overline{\phantom{a}}$  $\overline{\phantom{a}}$  $\overline{\phantom{a}}$  $\overline{\phantom{a}}$  ${x \in \{0,1\}^n : f(x) = 1}$  $\overline{\phantom{a}}$  $\parallel$  $\begin{cases} \frac{1}{2} \leq 2^{n-1} \\ c \end{cases}$ 

▶ The oracle *U* works as follows: *U*  $|c\rangle$   $|t\rangle = |c\rangle$   $|t \oplus f(c)\rangle$ 

▶ Try deciding if *f* is constant or balanced using oracle *U* only once.

### <span id="page-6-0"></span>What is in the oracle

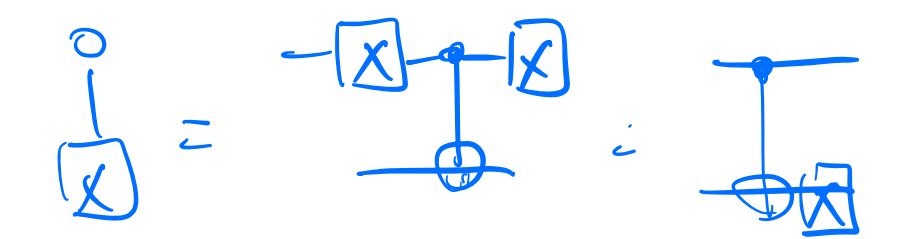

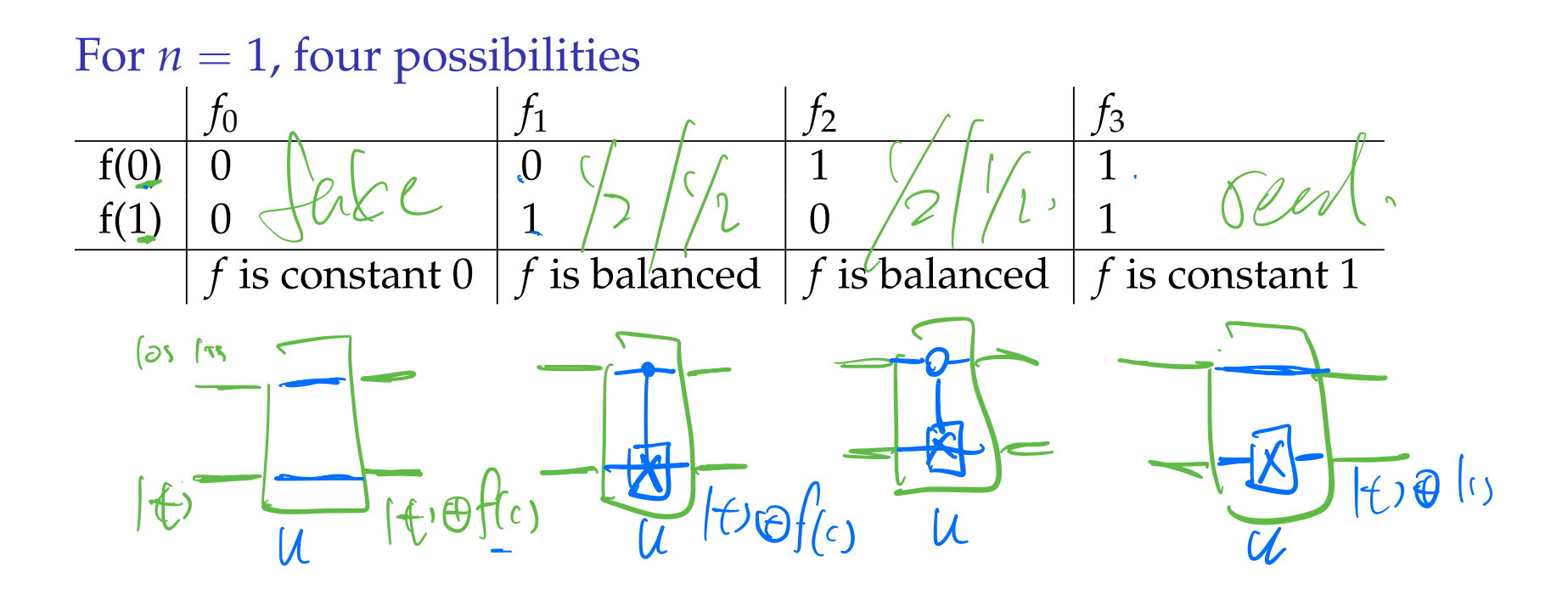

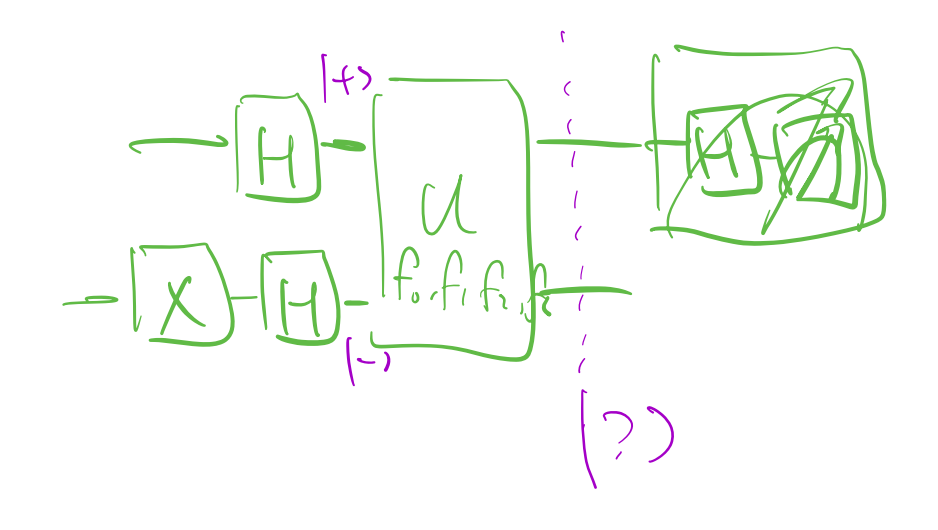

 $f_0: \qquad \iint_{f_0} \frac{1}{2} \left[ \frac{1}{f_1} \right] = \text{I} \otimes I \left[ \frac{1}{f_1} \right] = \text{I} \otimes I \left[ \frac{1}{f_1} \right] = \frac{1}{2} \left[ \frac{1}{f_1} \right] = \text{I} \otimes \text{I} \tag{4}$ 

$$
\int_{\Sigma} : U_{\frac{1}{2}} \sum_{\substack{1 \\ 1 \\ 1 \le i \le J}} \left[ \frac{1}{\frac{1}{2}} \right]_{\frac{1}{2}}^{\frac{1}{2}} = \left[ \frac{1}{\frac{1}{2}} \frac{1}{\frac{1}{2}} \
$$

$$
f_{3} = \bigcup_{\substack{1 \leq j \leq 1 \\ j \neq j}} \frac{1}{2} \sum_{i=1}^{j-1} \frac{1}{2} \left( \frac{1}{2} \otimes x^{i} \right) \frac{1}{2} \left( \frac{1}{2} \otimes x^{j} \right) \frac{1}{2} \left( \frac{1}{2} \sum_{i=1}^{j-1} \frac{1}{2} \sum_{i=1}^{j-1}
$$

$$
\begin{array}{ll}\n\text{CMD} & \text{Lip} \\
\text{CMD} & \text{Lip} \\
\text{CMD} & \text{Lip} \\
\text{CMD} & \text{Lip} \\
\text{CMD} & \text{Lip} \\
\text{CMD} & \text{Lip} \\
\text{CMD} & \text{Lip} \\
\text{CMD} & \text{Lip} \\
\text{CMD} & \text{Lip} \\
\text{CMD} & \text{Lip} \\
\text{CMD} & \text{Lip} \\
\text{CMD} & \text{Lip} \\
\text{CMD} & \text{Lip} \\
\text{CMD} & \text{Lip} \\
\text{CMD} & \text{Lip} \\
\text{CMD} & \text{CMD} \\
\text{CMD} & \text{CMD} \\
\text{CMD} & \text{CMD} \\
\text{CMD} & \text{CMD} \\
\text{CMD} & \text{CMD} \\
\text{CMD} & \text{CMD} \\
\text{CMD} & \text{CMD} \\
\text{CMD} & \text{CMD} \\
\text{CMD} & \text{CMD} \\
\text{CMD} & \text{CMD} \\
\text{CMD} & \text{CMD} \\
\text{CMD} & \text{CMD} \\
\text{CMD} & \text{CMD} \\
\text{CMD} & \text{CMD} \\
\text{CMD} & \text{CMD} \\
\text{CMD} & \text{CMD} \\
\text{CMD} & \text{CMD} \\
\text{CMD} & \text{CMD} \\
\text{CMD} & \text{CMD} \\
\text{CMD} & \text{CMD} \\
\text{CMD} & \text{CMD} \\
\text{CMD} & \text{CMD} \\
\text{CMD} & \text{CMD} \\
\text{CMD} & \text{CMD} \\
\text{CMD} & \text{CMD} \\
\text{CMD} & \text{CMD} \\
\text{CMD} & \text{CMD} \\
\text{CMD} & \text{CMD} \\
\text{CMD} & \text{CMD} \\
\text{CMD} & \text{CMD} \\
\text{CMD} & \text{CMD} \\
\text{CMD} & \text{CMD} \\
\text{CMD} & \text{CMD} \\
\text{CMD} & \text{CMD} \\
\text{CMD} & \text{CMD} \\
\text{CMD} & \text{CMD} \\
\text{CMD} & \text{CMD} \\
\text{CMD} & \text{CMD} \\
\text{CMD} & \text{
$$

 $CMol XI$  chol  $\begin{pmatrix} 0 & 0 & 0 \\ 0 & 0 & 0 \\ 0 & 0 & 0 \\ 0 & 0 & 0 \end{pmatrix} \begin{pmatrix} 0 & 0 & 0 \\ 0 & 0 & 0 \\ 0 & 0 & 0 \\ 0 & 0 & 0 \end{pmatrix} \begin{pmatrix} 0 & 0 & 0 \\ 0 & 0 & 0 \\ 0 & 0 & 0 \end{pmatrix}$  $\chi$   $\chi$   $\left(\begin{array}{c} 1000 \\ 0100 \\ 0010 \\ 0000 \end{array}\right)$   $\cdot$   $\left(\begin{array}{c} 000 \\ 0100 \\ 000 \\ 0000 \end{array}\right)$   $\left(\begin{array}{c} 000 \\ 000 \\ 1000 \\ 0100 \end{array}\right)$   $\zeta$  $(\pm X) \otimes (\pm X)$  CHAT,  $[\pm X] \otimes (\pm -X]$  $\Rightarrow \frac{\frac{1}{4} - 1}{4}x + x + 1 - x + x = 10$ 

 $CMO: \quad \mathbb{I} \to \mathbb{I}$  $\mathbb{X} \to \mathbb{X}$  $\overline{\mathbb{X}} \rightarrow \overline{\mathbb{X}}$  $\overline{\mathbb{X}} \cong \overline{\mathbb{X}}$ 

#### <span id="page-10-0"></span>Output of circuit is  $c = 0$  iff f is constant

1. Initial state:  $|c\rangle \otimes |t\rangle = |0\rangle \otimes |1\rangle = |0\rangle |1\rangle = |01\rangle$ 

2. After first set of Hadamards: *H* ⌦ *H*  $\overline{\leftthreetimes}$  $|0\rangle \otimes |1\rangle$ ◆  $= H \ket{0} \otimes H \ket{1} \!\! \Leftarrow \ket{+} \otimes \ket{-} \ni$  $\sqrt{2}$ p  $\frac{1}{\sqrt{2}}\ket{0}+\frac{1}{\sqrt{2}}\ket{1}$ ◆  $\otimes$  $\sqrt{2}$ p  $\frac{1}{\sqrt{2}}\ket{0}-\frac{1}{\sqrt{2}}\ket{1}$ ◆  $=\frac{1}{2}$  $\sqrt{2}$  $\overline{1}$  $\overline{\phantom{a}}$ 4 1  $-1$ 1  $-1$ 3  $\overline{\phantom{a}}$  $\mathcal{L}$  $\overline{\phantom{a}}$ 

From here, let's take an aside via matrix-vector multiplication to build intuition with interference and phase kickback.

<span id="page-11-0"></span>Output of circuit is  $c = 0$  iff f is constant

- 1. Initial state:  $|c\rangle \otimes |t\rangle = |0\rangle \otimes |1\rangle = |0\rangle |1\rangle = |01\rangle$
- 2. After first set of Hadamards: *H* ⌦ *H* ✓  $|0\rangle \otimes |1\rangle$ ◆  $= |+\rangle |-\rangle =$

$$
\left(\frac{1}{\sqrt{2}}\left|0\right\rangle + \frac{1}{\sqrt{2}}\left|1\right\rangle\right)\left(\frac{1}{\sqrt{2}}\left|0\right\rangle - \frac{1}{\sqrt{2}}\left|1\right\rangle\right) = \frac{1}{2}\left(\left|0\right\rangle\left(\left|0\right\rangle - \left|1\right\rangle\right) + \left|1\right\rangle\left(\left|0\right\rangle - \left|1\right\rangle\right)\right)
$$

3. After applying oracle *U*:  
\n
$$
U_2^1 (|0\rangle (|0\rangle - |1\rangle) + |1\rangle (|0\rangle - |1\rangle)) = \frac{1}{2} (|0\rangle (|f(0) \oplus 0\rangle - |f(0) \oplus 1\rangle) +
$$
\n
$$
|1\rangle (|f(1) \oplus 0\rangle - |f(1) \oplus 1\rangle)) = \frac{1}{2} (|0\rangle (|f(0)\rangle - |f(0)\rangle) + |1\rangle (|f(1)\rangle - |f(1)\rangle))
$$

<span id="page-12-0"></span>Output of circuit is  $c = 0$  iff f is constant

- 1. Initial state:  $|c\rangle \otimes |t\rangle = |0\rangle \otimes |1\rangle = |0\rangle |1\rangle = |01\rangle$
- 2. After first set of Hadamards:  $\frac{1}{2}$  $\sqrt{2}$  $|0\rangle (|0\rangle - |1\rangle) + |1\rangle (|0\rangle - |1\rangle)$ ◆
- 3. After applying oracle *U*: *U*<sup>1</sup> 2  $\overline{1}$  $|0\rangle (|0\rangle - |1\rangle) + |1\rangle (|0\rangle - |1\rangle)$ ◆ = 1 2  $\overline{1}$  $|0\rangle$  ( $|f(0)\rangle - |f(0)\rangle$ ) + |1} ( $|f(1)\rangle - |f(1)\rangle$ ) ◆
- 4. This last expression can be factored depending on *f*:  $U^1_{\overline{2}}$  $\sqrt{2}$  $|0\rangle (|0\rangle - |1\rangle) + |1\rangle (|0\rangle - |1\rangle)$ ◆ =  $(1)$ 2  $\binom{10}{+1}$  (*f*(0)) - *f*(0)) if *f*(0) = *f*(1) 1 2  $\left(\ket{0}-\ket{1}\right)\left(\ket{f(0)}-\ket{f(0)}\right)$ if  $f(0) \neq f(1)$  =  $\sqrt{ }$  $|+\rangle$  |- $\rangle$  if  $f(0) = f(1)$  $|-\rangle$  |- $\rangle$  if  $f(0) \neq f(1)$

Th[e](#page-14-0) trick where oracle's out[p](#page-13-0)uton  $|t\rangle$  $|t\rangle$  $|t\rangle$  affects p[h](#page-6-0)a[s](#page-13-0)e of  $|c\rangle$  i[s c](#page-11-0)[all](#page-13-0)e[d](#page-12-0) phase [k](#page-16-0)[ic](#page-15-0)k[b](#page-0-0)[ack](#page-22-0).

**9/19**

<span id="page-13-0"></span>Output of circuit is  $c = 0$  iff f is constant

- 1. Initial state:  $|c\rangle \otimes |t\rangle = |0\rangle \otimes |1\rangle = |0\rangle |1\rangle = |01\rangle$
- 2. After first set of Hadamards:  $\frac{1}{2}$  $\sqrt{2}$  $|0\rangle (|0\rangle - |1\rangle) + |1\rangle (|0\rangle - |1\rangle)$ ◆
- 3. After applying oracle *U*:

$$
U_2^1\left(\left|0\right\rangle\left(\left|0\right\rangle - \left|1\right\rangle\right) + \left|1\right\rangle\left(\left|0\right\rangle - \left|1\right\rangle\right)\right) = \begin{cases} \left|+\right\rangle\left|-\right\rangle\,\text{if } f(0) = f(1) \\ \left|-\right\rangle\left|-\right\rangle\,\text{if } f(0) \neq f(1) \end{cases}
$$

4. After applying second *H* on top qubit:  $\sqrt{ }$  $H\otimes I\big(\ket{+}\ket{-}\big)=\ket{0}\ket{-}\ {\rm if}\, f(0)=f(1)$  $H\otimes I(|-\rangle|-\rangle) = |1\rangle|-\rangle \,\,\,\text{if}\, f(0)\neq\!f(1)$ 

### <span id="page-14-0"></span>Deutsch-Jozsa programs and systems

#### Algorithm

David Deutsch and Richard Jozsa. Rapid solution of problems by quantum computation. 1992.

Programs

Google Cirq programming example.

Implementation

- **IMach-Zehnder interferometer implementation.** [https://www.st-andrews.ac.uk/physics/quvis/simulations\\_](https://www.st-andrews.ac.uk/physics/quvis/simulations_html5/sims/SinglePhotonLab/SinglePhotonLab.html) [html5/sims/SinglePhotonLab/SinglePhotonLab.html](https://www.st-andrews.ac.uk/physics/quvis/simulations_html5/sims/SinglePhotonLab/SinglePhotonLab.html)
- I Ion trap implementation. Gulde et al. Implementation of the Deutsch-Jozsa algorithm on an ion-trap quantum computer. Letters to Nature. 2003.

# <span id="page-15-0"></span>Mach-Zehnder interferometer implementation of Deutsch's algorithm

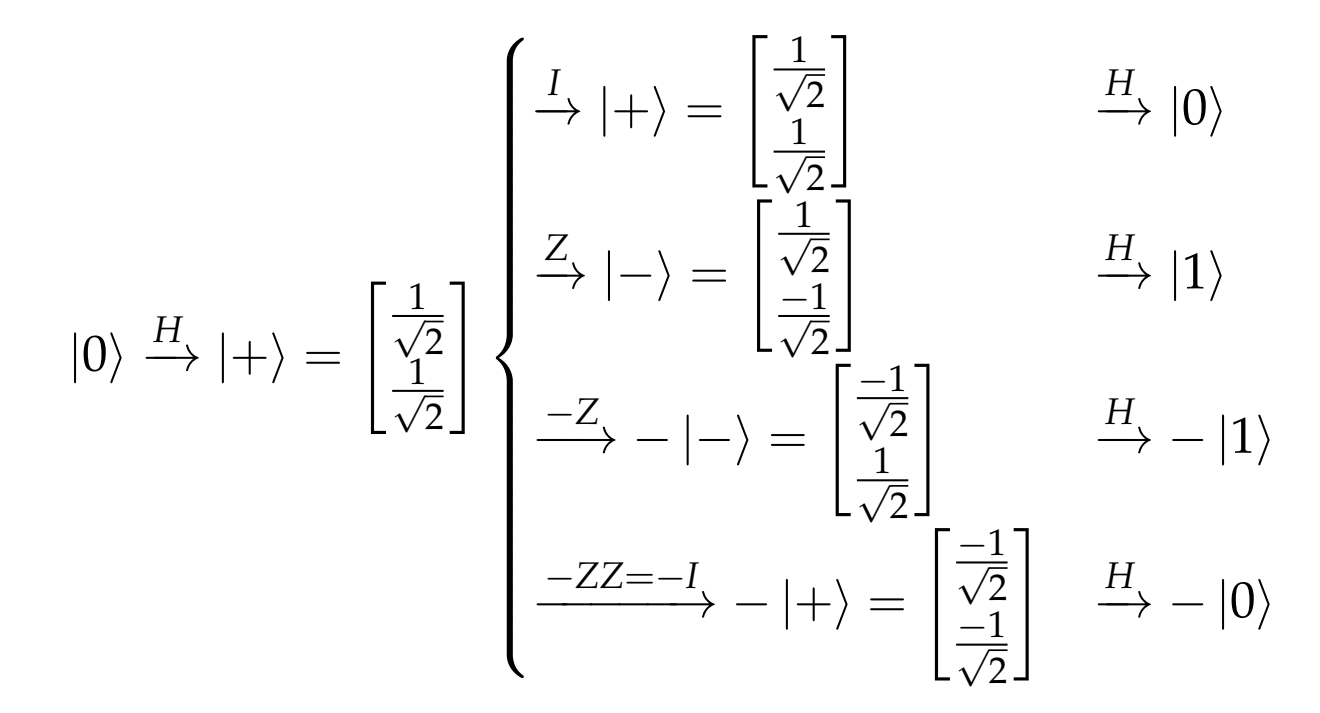

### <span id="page-16-0"></span>Table of contents

[Deutsch's algorithm: simplest quantum algorithm showing advantage vs. classical](#page-3-0) [Problem description](#page-4-0) [Circuit diagram and what is in the oracle](#page-6-0) [Demonstration of Deutsch-Jozsa for the](#page-10-0) *n* = 1 case [Deutsch-Jozsa programs and systems](#page-14-0)

[Deutsch-Jozsa algorithm: extending Deutsch's algorithm to more qubits](#page-16-0) [The state after applying oracle](#page-18-0) *U* [Lemma: the Hadamard transform](#page-19-0) [The state after the final set of Hadamards](#page-20-0) [Probability of measuring upper register to get 0](#page-21-0)

Deutsch-Jozsa algorithm: Deutsch's algorithm for the *n >* 1 case

#### The state after the first set of Hadamards

- 1. Initial state:  $|c\rangle \otimes |t\rangle = |0\rangle^{\otimes n} \otimes |1\rangle = |0...0\rangle |1\rangle = |0...01\rangle$
- 2. After first set of Hadamards:  $|+\rangle^{\otimes n}\otimes|-\rangle=\frac{1}{2^{n/2}}$  $\sum_{c=0}^{2^n-1} |c\rangle \otimes |-\rangle$

**1대기 (라이 (리키 (리키 리키)** 로 시 이익이 14/19

<span id="page-18-0"></span>Deutsch's algorithm: Deutsch-Jozsa for the *n* = 1 case

The state after applying oracle *U*

- 1. Initial state:  $|c\rangle \otimes |t\rangle = |0\rangle^{\otimes n} \otimes |1\rangle = |0...0\rangle |1\rangle = |0...01\rangle$
- 2. After first set of Hadamards:  $|+\rangle^{\otimes n}\otimes|-\rangle=\frac{1}{2^{n/2}}$  $\sum_{c=0}^{2^n-1} |c\rangle \otimes |-\rangle$
- 3. After applying oracle *U*:

$$
U(|+\rangle^{\otimes n} \otimes |-\rangle) = \frac{1}{2^{n/2}} \sum_{c=0}^{2^n-1} |c\rangle \otimes \left(\frac{|f(c)\rangle - |f(\overline{c})\rangle}{\sqrt{2}}\right)
$$
  
= 
$$
\frac{1}{2^{n/2}} \sum_{c=0}^{2^n-1} (-1)^{f(c)} |c\rangle \otimes \left(\frac{|0\rangle - |1\rangle}{\sqrt{2}}\right)
$$

<span id="page-19-0"></span>Lemma: the Hadamard transform  $H^{\otimes n} \ket{c} = \frac{1}{2^{n/2}}$ 2*n/*<sup>2</sup>  $\sum_{m=0}^{2^{n}-1} (-1)^{c \cdot m} |m\rangle$  $\blacktriangleright$  $H^{\otimes n}$  |c  $= H |c_0\rangle \otimes H |c_1\rangle \otimes \ldots \otimes H |c_{n-1}\rangle$  $=\frac{1}{\sqrt{2}}$ 2  $\sqrt{2}$  $|0\rangle + (-1)^{c_0} |1\rangle$  $\otimes$ 1  $\overline{\phantom{a}}$ 2  $\sqrt{2}$  $|0\rangle + (-1)^{c_1} |1\rangle$  $\otimes \ldots \otimes$ 1  $\overline{\phantom{a}}$ 2  $\sqrt{2}$  $|0\rangle + (-1)^{c_{n-1}} |1\rangle$  $=\frac{1}{2n}$ 2*n/*<sup>2</sup> 2  $\sum$  $\frac{n-1}{n}$ *m*=0  $(-1)^{c_0 m_0 + c_1 m_1 + \ldots + c_{n-1} m_{n-1}} \mod 2 |m\rangle$ 

**Fig. 1** Try it out for  $n = 1$ :  $H^{\otimes 1} |c\rangle = \frac{1}{2^{1/2}}$  $\sum_{m=0}^{2^1-1} (-1)^{c \cdot m} |m\rangle =$  $\frac{1}{\sqrt{2}}$ 1  $\frac{1}{2}(-1)^{0}\left|0\right\rangle +\frac{1}{\sqrt{2}}$  $\frac{1}{2}(-1)^{c}$   $|1\rangle =$  $\int \frac{1}{\sqrt{2}} |0\rangle + \frac{1}{\sqrt{2}} |1\rangle = |+\rangle$  if  $|c\rangle = |0\rangle$ p  $\frac{1}{\sqrt{2}}\ket{0}-\frac{1}{\sqrt{2}}\ket{1}=\ket{-} \text{~~if } \ket{c}=\ket{1}$ 

**1日 → 1日 → 1 리 → 1 리 → 리 코 → 이익안 16/19** 

# <span id="page-20-0"></span>Deutsch-Jozsa algorithm: Deutsch's algorithm for the *n >* 1 case The state after applying oracle *U*

- 1. Initial state:  $|c\rangle \otimes |t\rangle = |0\rangle^{\otimes n} \otimes |1\rangle = |0...0\rangle |1\rangle = |0...01\rangle$
- 2. After first set of Hadamards:  $|+\rangle^{\otimes n}\otimes|-\rangle=\frac{1}{2^{n/2}}$  $\sum_{c=0}^{2^n-1} |c\rangle \otimes |-\rangle$
- 3. After applying oracle *U*: *U*  $\overline{1}$  $|+\rangle^{\otimes n} \otimes |-\rangle$   $= \frac{1}{2^{n/2}}$  $\sum_{c=0}^{2^n-1}(-1)^{f(c)}\ket{c}\otimes\left(\frac{\ket{0}-\ket{1}}{\sqrt{2}}\right)$  $\overline{ }$
- 4. After final set of Hadamards:

$$
(H^{\otimes n} \otimes I) \left( \frac{1}{2^{n/2}} \sum_{c=0}^{2^n - 1} (-1)^{f(c)} |c\rangle \otimes \left( \frac{|0\rangle - |1\rangle}{\sqrt{2}} \right) \right)
$$
  
= 
$$
\frac{1}{2^{n/2}} \sum_{c=0}^{2^n - 1} (-1)^{f(c)} \left( \frac{1}{2^{n/2}} \sum_{m=0}^{2^n - 1} (-1)^{c \cdot m} |m\rangle \right) \otimes \left( \frac{|0\rangle - |1\rangle}{\sqrt{2}} \right)
$$
  
= 
$$
\frac{1}{2^n} \sum_{c=0}^{2^n - 1} \sum_{m=0}^{2^n - 1} (-1)^{f(c) + c \cdot m} |m\rangle \otimes \left( \frac{|0\rangle - |1\rangle}{\sqrt{2}} \right)
$$

<span id="page-21-0"></span>Deutsch-Jozsa algorithm: Deutsch's algorithm for the *n >* 1 case

### Output of circuit is 0 iff *f* is constant

- 1. Initial state:  $|c\rangle \otimes |t\rangle = |0\rangle^{\otimes n} \otimes |1\rangle = |0...0\rangle |1\rangle = |0...01\rangle$
- 2. After first set of Hadamards:  $|+\rangle^{\otimes n}\otimes|-\rangle=\frac{1}{2^{n/2}}$  $\sum_{c=0}^{2^n-1} |c\rangle \otimes |-\rangle$
- 3. After applying oracle *U*: *U* ⇣  $|+\rangle^{\otimes n} \otimes |-\rangle$   $= \frac{1}{2^{n/2}}$  $\sum_{c=0}^{2^n-1}(-1)^{f(c)}\ket{c}\otimes\left(\frac{\ket{0}-\ket{1}}{\sqrt{2}}\right)$  $\overline{\phantom{a}}$
- 4. After final set of Hadamards:  $\left(H^{\otimes n}\otimes I\right)$  $\begin{pmatrix} 1 \end{pmatrix}$ 2*n/*<sup>2</sup>  $\sum_{c=0}^{2^n-1}(-1)^{f(c)}\ket{c}\otimes\left(\frac{\ket{0}-\ket{1}}{\sqrt{2}}\right)$ ⌘◆ = 1 2*n*  $\sum_{n=0}^{2^n-1}$ *c*=0  $\sum_{m=0}^{2^n-1}(-1)^{f(c)+c\cdot m}\ket{m}\otimes\left(\frac{\ket{0}-\ket{1}}{\sqrt{2}}\right)$  $\hat{ }$
- 5. Amplitude of upper register being  $|m\rangle = |0\rangle$ :

$$
\frac{1}{2^n} \sum_{c=0}^{2^n-1} (-1)^{f(c)}
$$

**1日 ▶ 1日 ▶ 1 리 ▶ 1 리 카 리 코 → 이익 ① 18/19** 

# <span id="page-22-0"></span>Deutsch-Jozsa algorithm: Deutsch's algorithm for the *n >* 1 case Output of circuit is 0 iff *f* is constant

- 1. Initial state:  $|c\rangle \otimes |t\rangle = |0\rangle^{\otimes n} \otimes |1\rangle = |0...0\rangle |1\rangle = |0...01\rangle$
- 2. After first set of Hadamards:  $|+\rangle^{\otimes n}\otimes|-\rangle=\frac{1}{2^{n/2}}$  $\sum_{c=0}^{2^n-1} |c\rangle \otimes |-\rangle$
- 3. After applying oracle *U*: *U*  $\overline{1}$  $|+\rangle^{\otimes n} \otimes |-\rangle$   $= \frac{1}{2^{n/2}}$  $\sum_{c=0}^{2^n-1}(-1)^{f(c)}\ket{c}\otimes\left(\frac{\ket{0}-\ket{1}}{\sqrt{2}}\right)$  $\overline{ }$
- 4. After final set of Hadamards:  $\left(H^{\otimes n}\otimes I\right)$  $\begin{pmatrix} 1 \end{pmatrix}$ 2*n/*<sup>2</sup>  $\sum_{c=0}^{2^n-1}(-1)^{f(c)}\ket{c}\otimes\left(\frac{\ket{0}-\ket{1}}{\sqrt{2}}\right)$ ⌘◆ = 1 2*n*  $\sum_{n=0}^{2^n-1}$ *c*=0  $\sum_{m=0}^{2^n-1}(-1)^{f(c)+c\cdot m}\ket{m}\otimes\left(\frac{\ket{0}-\ket{1}}{\sqrt{2}}\right)$  $\hat{ }$
- 5. Amplitude of upper register being  $|m\rangle = |0\rangle$ :  $\frac{1}{2^n}$  $\sum_{c=0}^{2^n-1} (-1)^{f(c)}$
- 6. Probability of measuring upper register to get  $m = 0$ :

$$
\left|\frac{1}{2^n}\sum_{c=0}^{2^n-1}(-1)^{f(c)}\right|^2 = \begin{cases}\left|(-1)^{f(c)}\right|^2 = 1 & \text{if } f \text{ is constant} \\ 0 & \text{if } f \text{ is balanced}\end{cases}
$$

**1日 ▶ 1日 ▶ 1 리 ▶ 1 리 카 리 코 → 이익 ① 19/19**